# Pyrk Simple Tokens: Specification

#### Michael Osullivan [mike@pyrk.org](mailto:mike@pyrk.org)

This document describes how Pyrk Simple Tokens will be implemented on the Pyrk blockchain. Pyrk tokens are user created tokens. The supply of a token is completely controlled by the end user and no interaction with Pyrk core mining other than confirming the blocks that these transactions are contained in.

Pyrk Core has an available OP\_RETURN size of 160 bytes (HEX).

We will employ a Tokennode network to assist in maintaining consensus for Tokens. Users may use their own Tokennodes if they do not wish to use the publicly available nodes.

This specification is "loosely" based on the Colored Coins protocol.

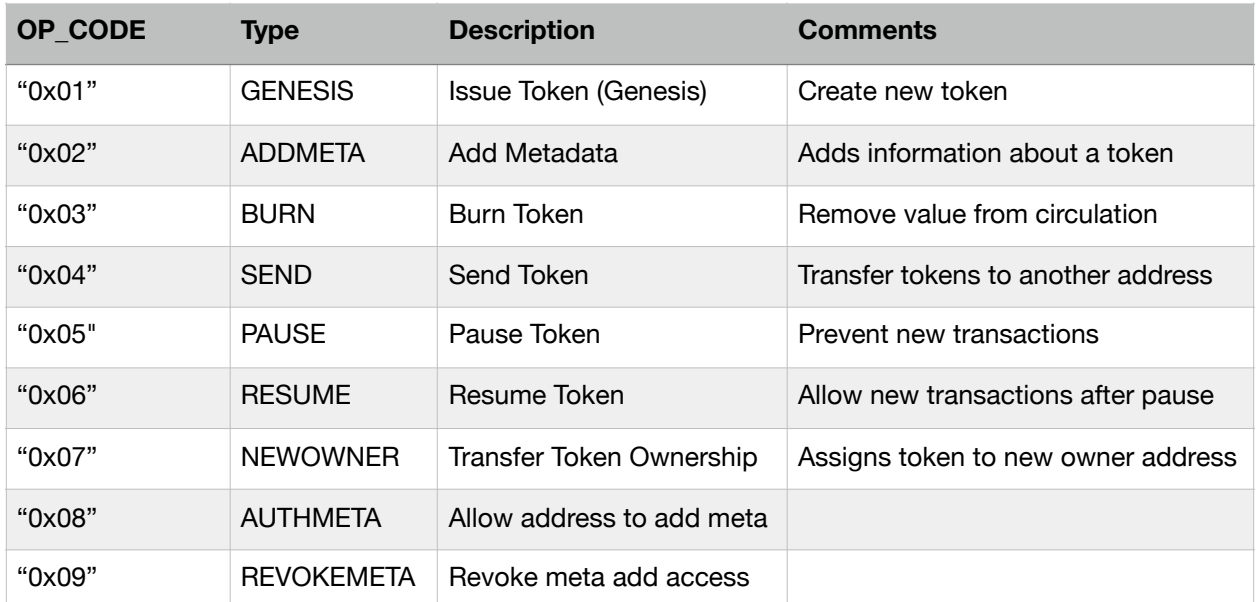

### **OP\_CODES**

### **Byte Positions**

In each OP\_RETURN transaction, it is specified the number of bytes allowed. If your data is less than Max Bytes, then Pad-Left your data with null character. The final item does not need to be padded.

## **Issue Token (Genesis)**

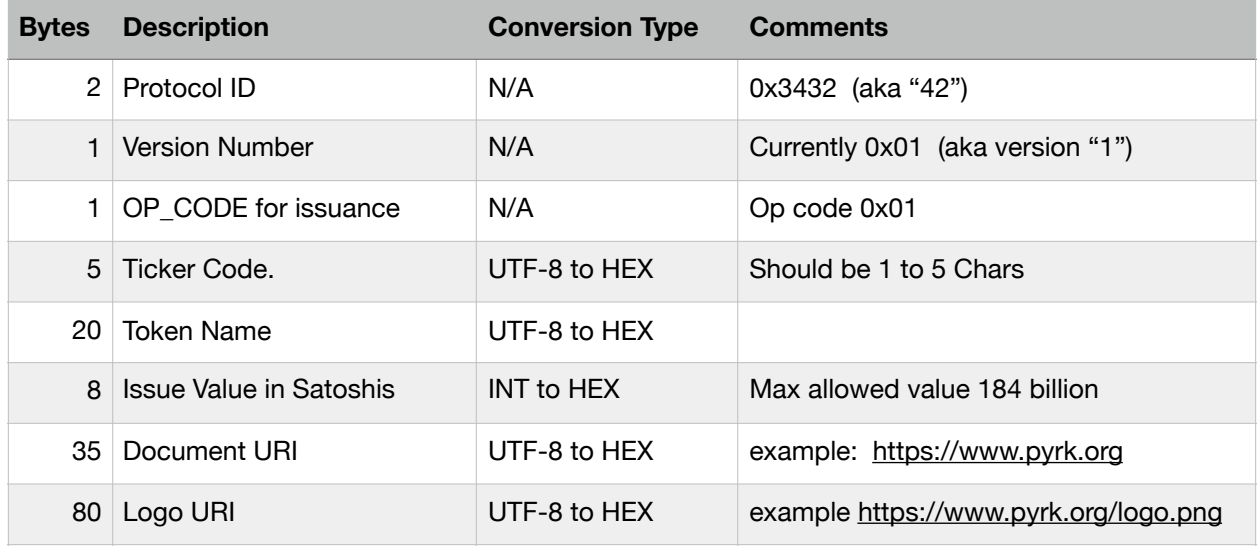

To create the token, a 0 amount transaction is created (plus fee) and sent to the address which you want to be the owner of the token. Upon transaction confirmation and receipt of the issuance, your wallet client will also tell you the "Token ID", which is an identifier on the Pyrk network for that token.

The token id is calculated the following way and comprises of 22 hexadecimal bytes:

First 4 bytes of owner address after converting to hex + last 9 bytes of block hash the token transaction was included in + first 9 bytes of the transaction id the token was created with.

If you are wanting to make a non-fungible token for meta data use only, then set the issue value to 0.

### **Send Token**

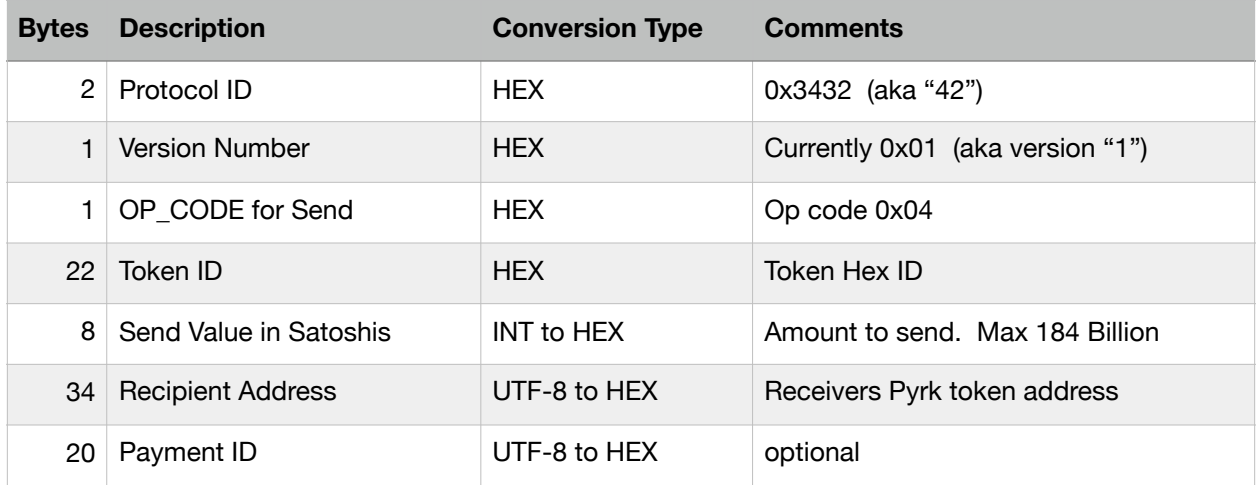

A send transaction contains 1 input and 2 outputs.

**Input 1:** This input must be from the address which holds the token you are sending, it must also have enough Pyrk to pay the transaction fee **Output 1:** This is the address receiving the change transaction. Same as input. **Output 2:** This is the address with the OP\_RETURN data about the token transfer.

Transaction values are validated prior to broadcasting to the blockchain using Tokennode Quorum. If an invalid transaction is broadcast to the network, the sender will pay the transaction fee, but the balances will not update, as the validation in the token system will fail even though the top layout transaction itself is accepted.

# **Burn Token**

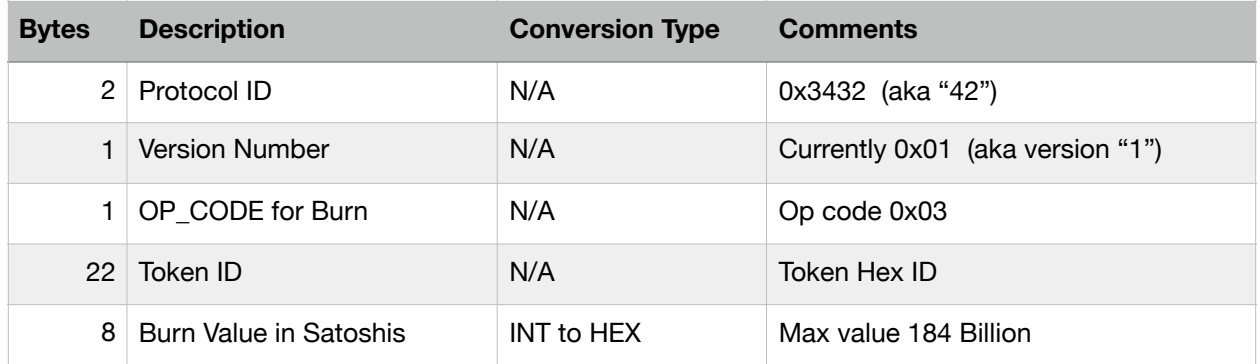

A burn transaction contains 1 input and 2 outputs.

## **Add Metadata**

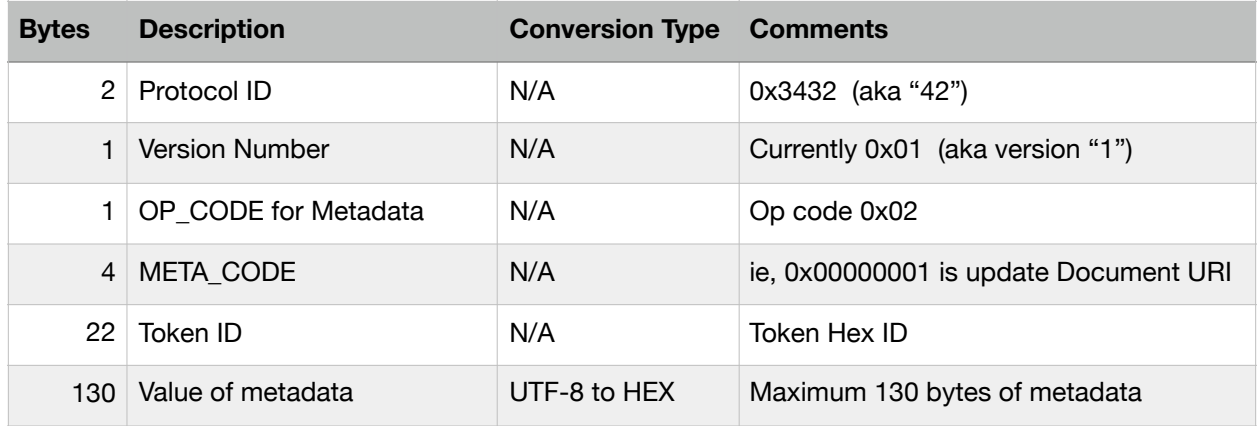

An add metadata transaction contains 1 input and 2 outputs.

**Input 1:** This input must be from the address which holds the token you are sending, it must also have enough Pyrk to pay the transaction fee **Output 1:** This is the address receiving the change transaction. Same as input. **Output 2:** This is the address with the OP\_RETURN data about the token burn.

## **Metadata META\_CODES**

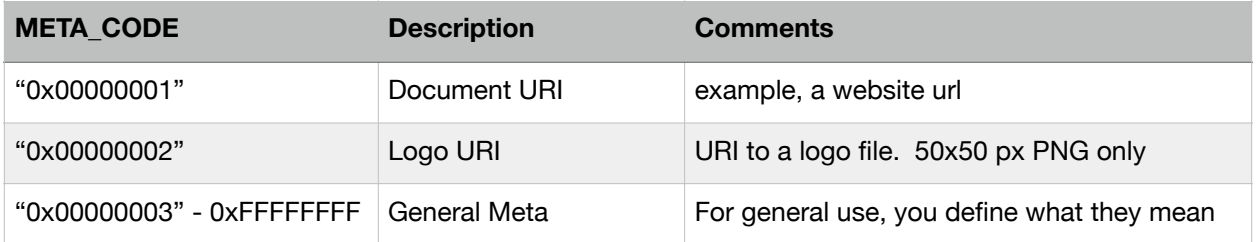

### **Pause Token**

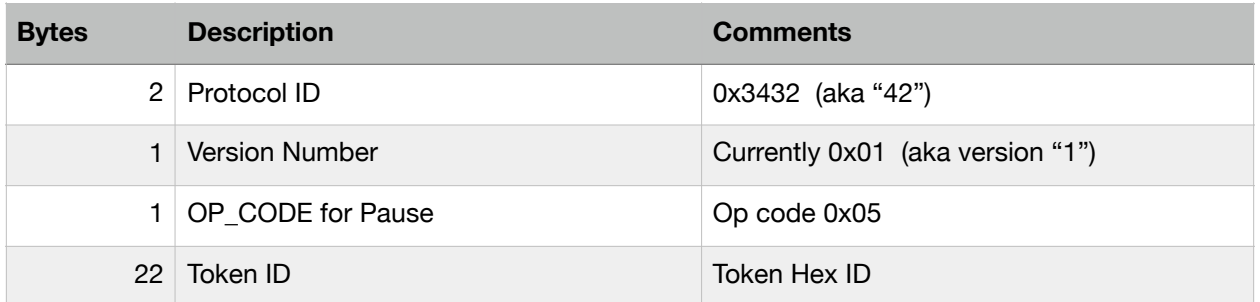

An add metadata transaction contains 1 input and 2 outputs.

**Input 1:** This input must be from the address which holds the token you are sending, it must also have enough Pyrk to pay the transaction fee **Output 1:** This is the address receiving the change transaction. Same as input.

**Output 2:** This is the address with the OP\_RETURN data about the token burn.

### **Resume Token**

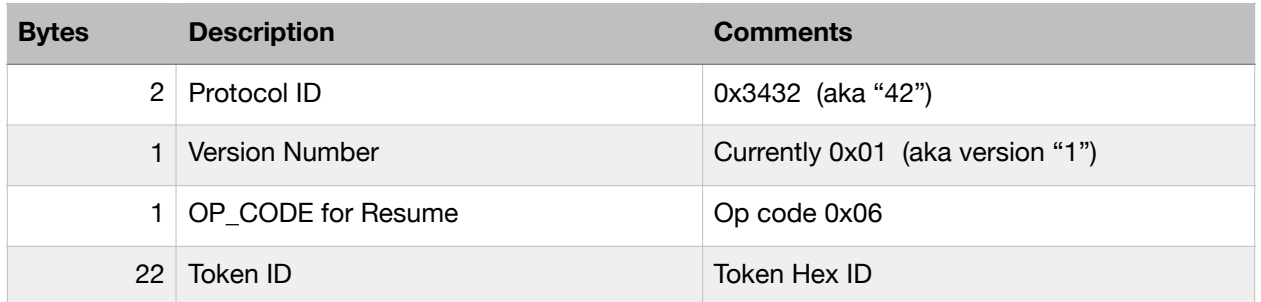

An add metadata transaction contains 1 input and 2 outputs.

**Input 1:** This input must be from the address which holds the token you are sending, it must also have enough Pyrk to pay the transaction fee **Output 1:** This is the address receiving the change transaction. Same as input.

**Output 2:** This is the address with the OP\_RETURN data about the token burn.

### **New Ownership**

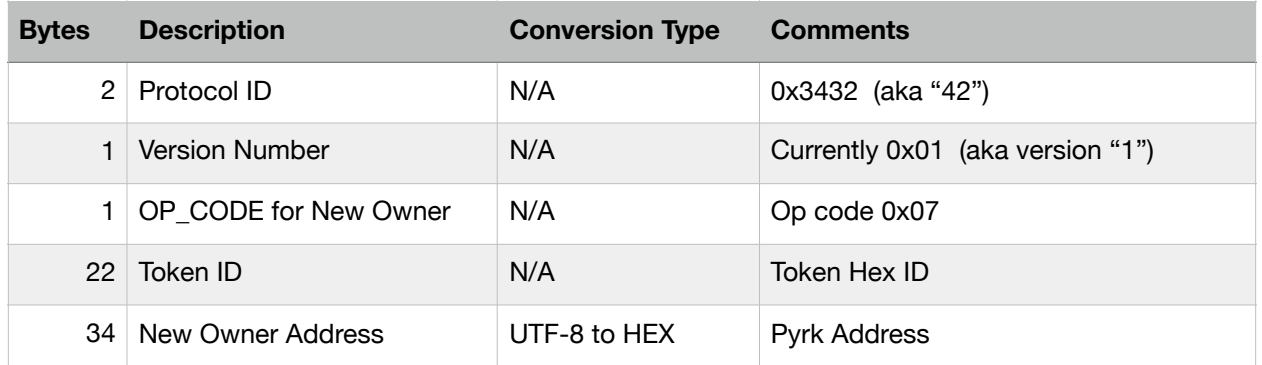

An add metadata transaction contains 1 input and 2 outputs.

## **Authorize Meta**

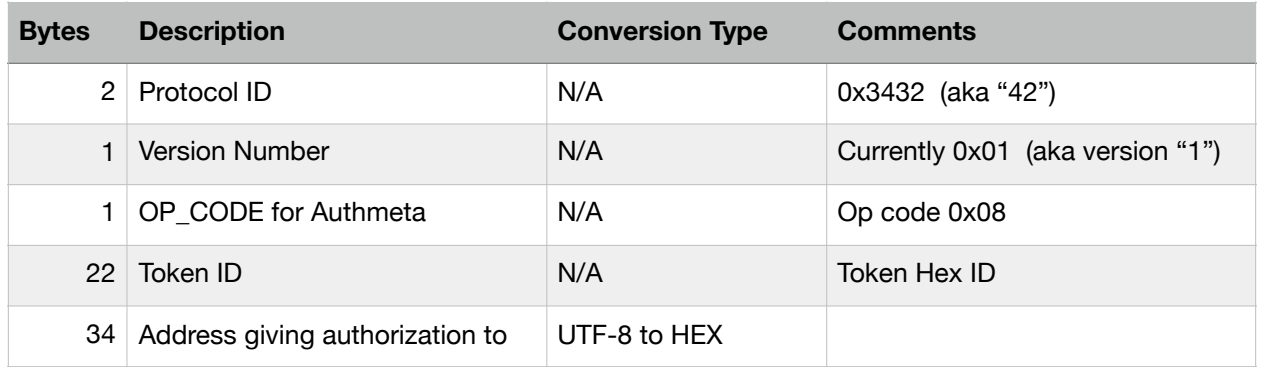

An add metadata transaction contains 1 input and 2 outputs.

### **Revoke Meta**

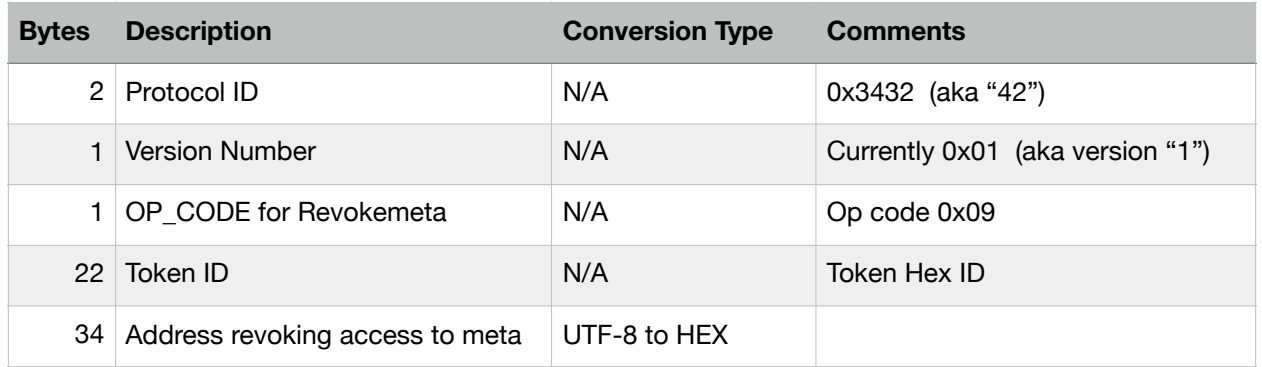

An add metadata transaction contains 1 input and 2 outputs.

#### **FEES**

The fee to Issue a new token will initially be set at 5 PYRK. For all other actions, standard transaction network fees apply. Fees generated from new token issuance are given to the miners in newly mined blocks which contain the new issuance.

### **TOKEN NODES**

There will be special nodes for aggregating the OP\_CODE data from the block chain. These nodes act similar to how a blockchain explorer operates, parsing each block and searching for relevant information to add to the "Token Chain". The token nodes store the relevant data in a manner which is easier to query. The token nodes also have an API interface in which to query for information about the token chain.

We will run a minimum of 3 token nodes in a quorum configuration, which means that if any node gets out of sync, it is taken offline until it can resync it's data. You may also run a token node for personal use if you do not want to use the ones provided by Pyrk.

#### **TOKEN NODE API**

Token nodes will provide API service for Token information. The API requests for the wallet UI and CLI will be built into the client, so it is not necessary for you to learn how to use the API. It is available for other developer usage.

#### **WALLET UI & CLI**

Additional commands will be added to the wallets to provide an easy to use interface for creating and managing your tokens. Additionally, the wallet will set a default address for you to use when creating, sending, and receiving tokens. It is best to use only one address for this purpose, as you will not be able to create a send transaction from multiple addresses, only one address at a time.

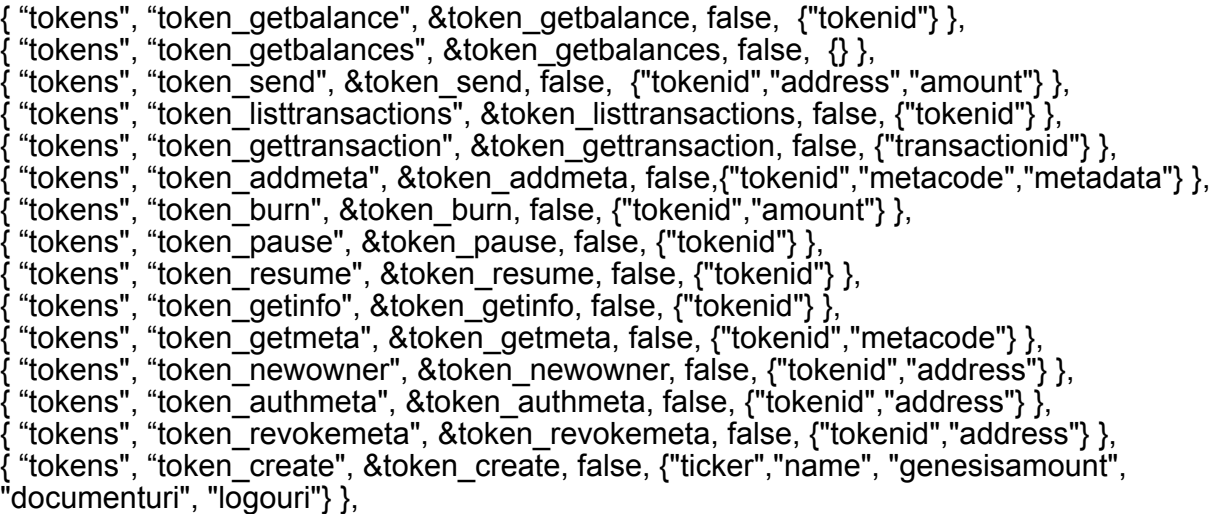